```
g[t_] := Which<sup>[</sup>
   0 \leq (\tau = t) < 1, \{-\cos[3\pi \tau], \sin[3\pi \tau], 2\tau - 1\},
   0 \leq (\tau - = 1) < 1, \{2 - \cos[\pi \tau], 0, 1 + \sin[\pi \tau]\},0 \leq (\tau - \epsilon 1) < 1, \{3, 0, 1 - 2\tau\},\0 \leq (\tau - = 1) < 1, \quad {2 + \cos[\pi \tau], 0, -1 - \sin[\pi \tau]},0 \leq (\tau - = 1) < 1, \{\cos[3 \pi \tau], -\sin[3 \pi \tau], 2 \tau - 1\},0 \leq (\tau - = 1) < 1, \{-2 + \cos[\pi \tau], 0, 1 + \sin[\pi \tau]\},0 \leq (\tau - \epsilon 1) < 1, \{-3, 0, 1 - 2\tau\},\0 \leq (\tau - = 1) \leq 1, \{-2 - \cos[\pi \tau], 0, -1 - \sin[\pi \tau]\}D
g1@t_D := g@tD . 8
     \{x_1, y_1, z_2\} /; -1 \le z \le 1 \Rightarrow \{x, y, 3z\},
     \{x_1, y_2, z_1\} /; z > 1 \Rightarrow \{x, y, z + 2\},
     \{x_1, y_1, z_2, z_3, z_4, z_5, z_6, z_7, z_7, z_8, z_9\}<
Manipulate@
 Graphics3D<sup>[Tube</sup><sup>[</sup>
     Table@g@tD, 8t, 0, 8, 0.01<D, 0.1
   ], PlotRange → {All, All, {-2.1, Z}}],
 88Z, 2.1<, -2.1, 2.1<
D
```
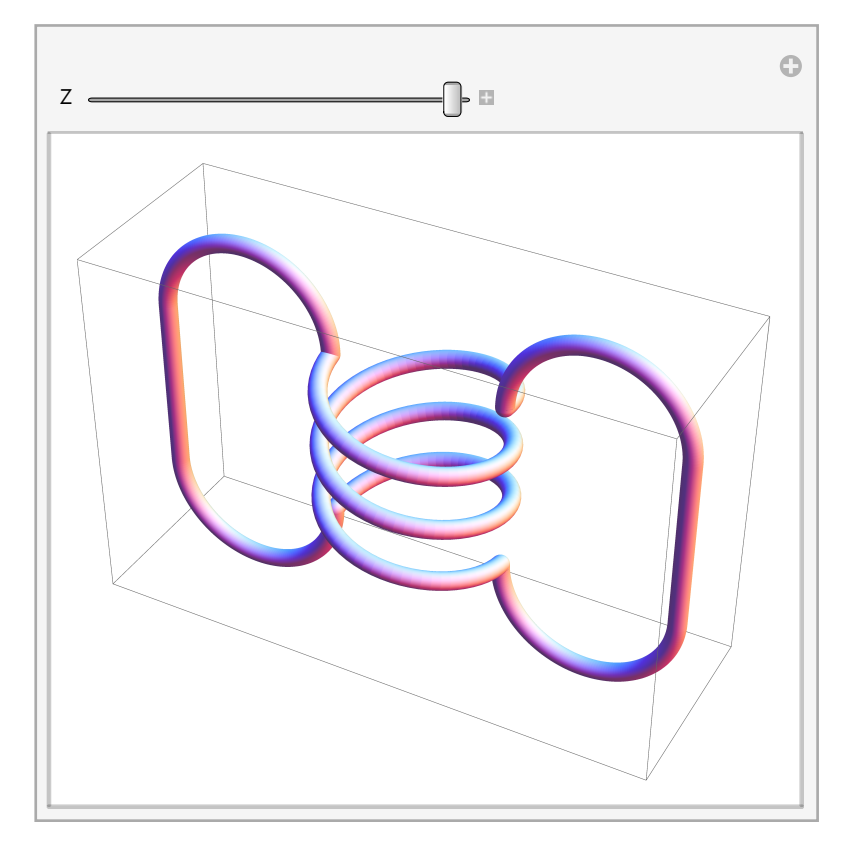

```
Manipulate@
 Graphics3D<sup>[Tube</sup><sup>[</sup>
   Table@g@tD, 8t, 0, 8, 0.1<D, 0.1
  D, PlotRange ® 8All, All, 8Z - 0.01, Z + 0.01<<D,
 {2.1}, -2.1, 2.1D
```
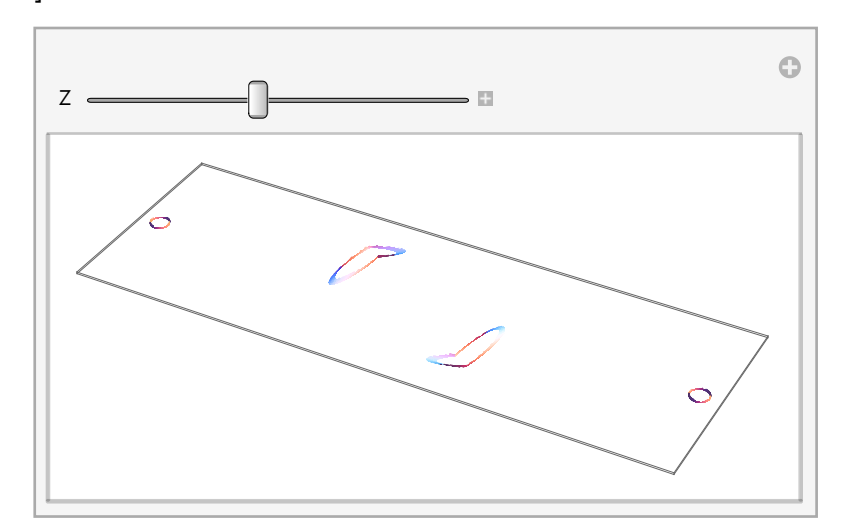

```
Manipulate@
 Graphics3D<sup>[Tube</sup><sup>[</sup>
   Table[g1[t], {t, 0, 8, 0.01}], 0.1], PlotRange → {All, All, {-4.1, Z}}],
 {2, 4.1}, -4.1, 4.1}
```
**D**

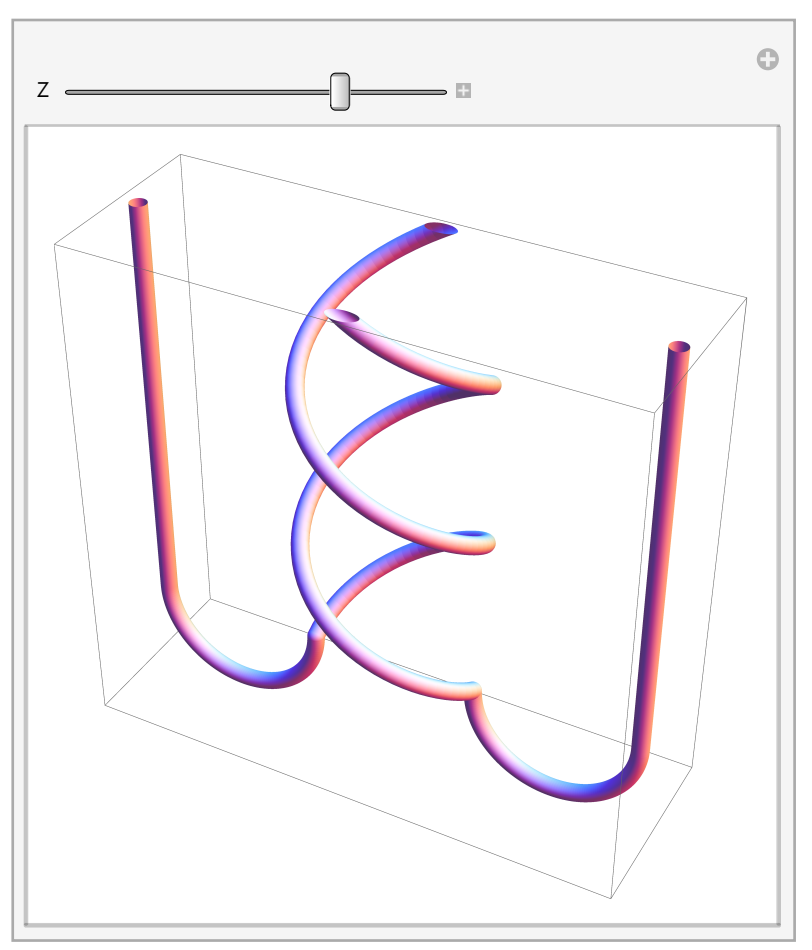